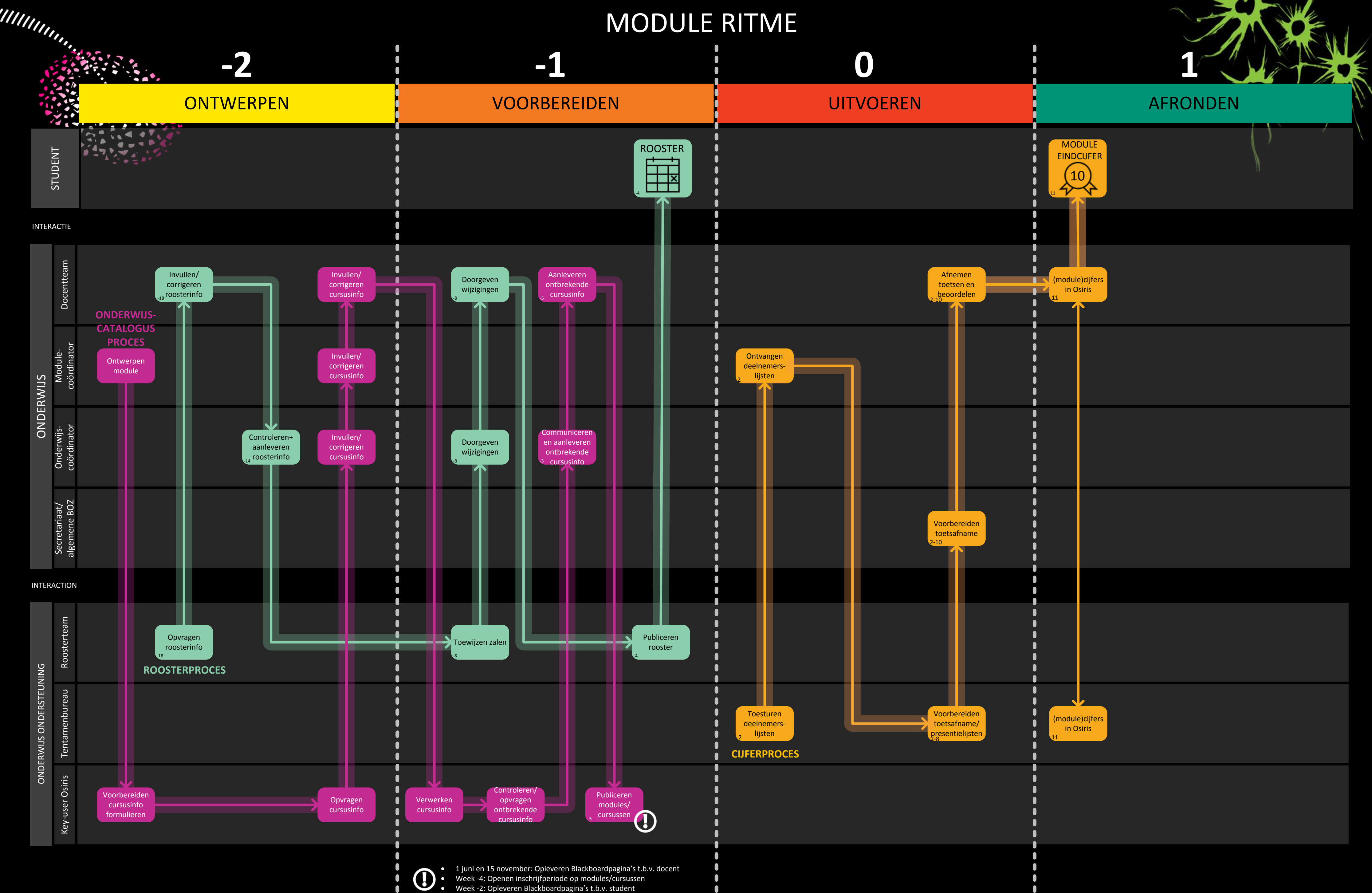

BPM Consult voor UNIVERSITY OF TWENTE.

### ONDERWIJSCATALOGUS PROCES

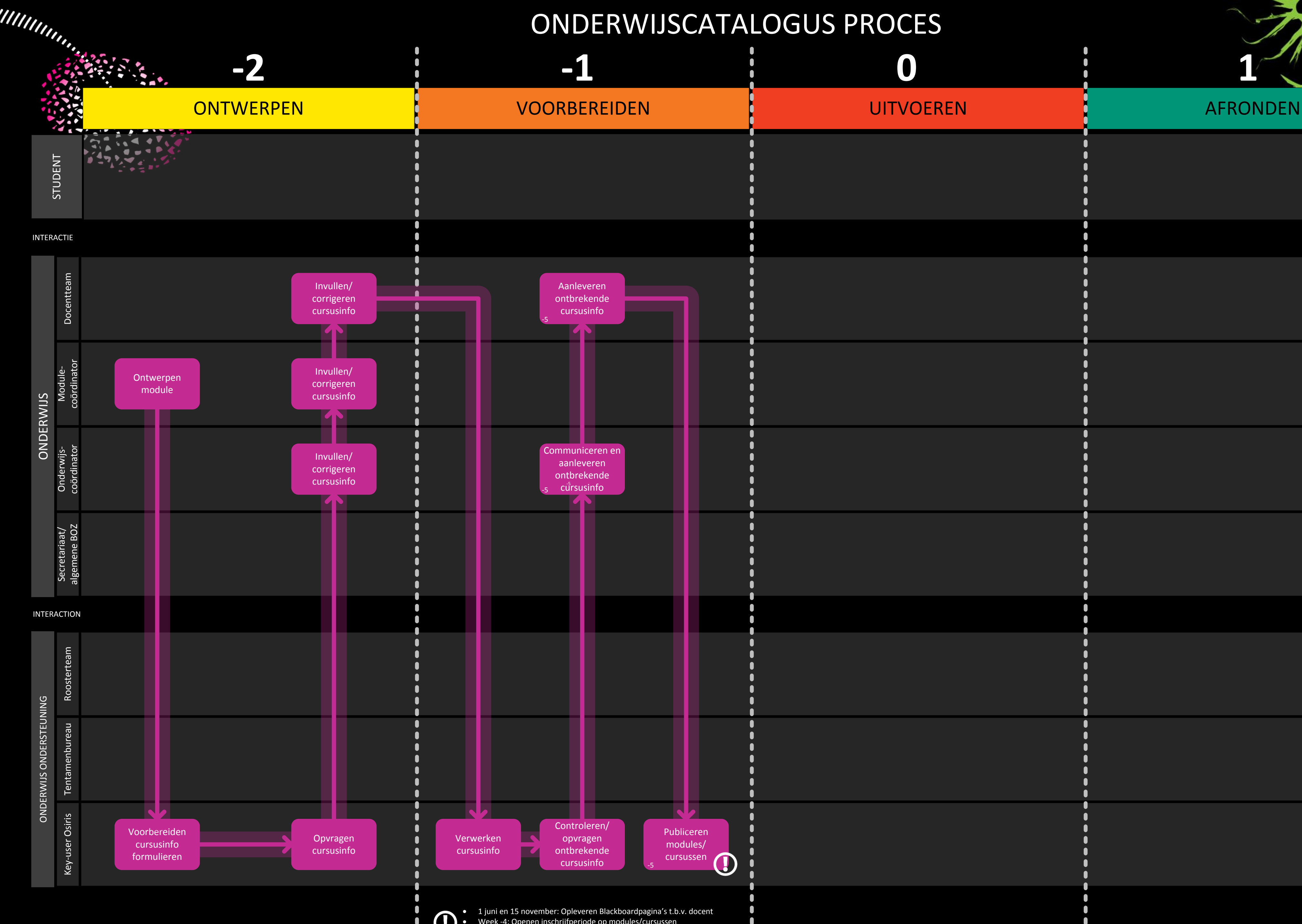

· Week -4: Openen inschrijfperiode op modules/cursussen · Week -2: Opleveren Blackboardpagina's t.b.v. student

 $\bullet$ 

## BPM Consult voor UNIVERSITY OF TWENTE.

# **0**

### UITVOEREN

**AFRONDEN** 

**1**

### ROOSTER PROCES

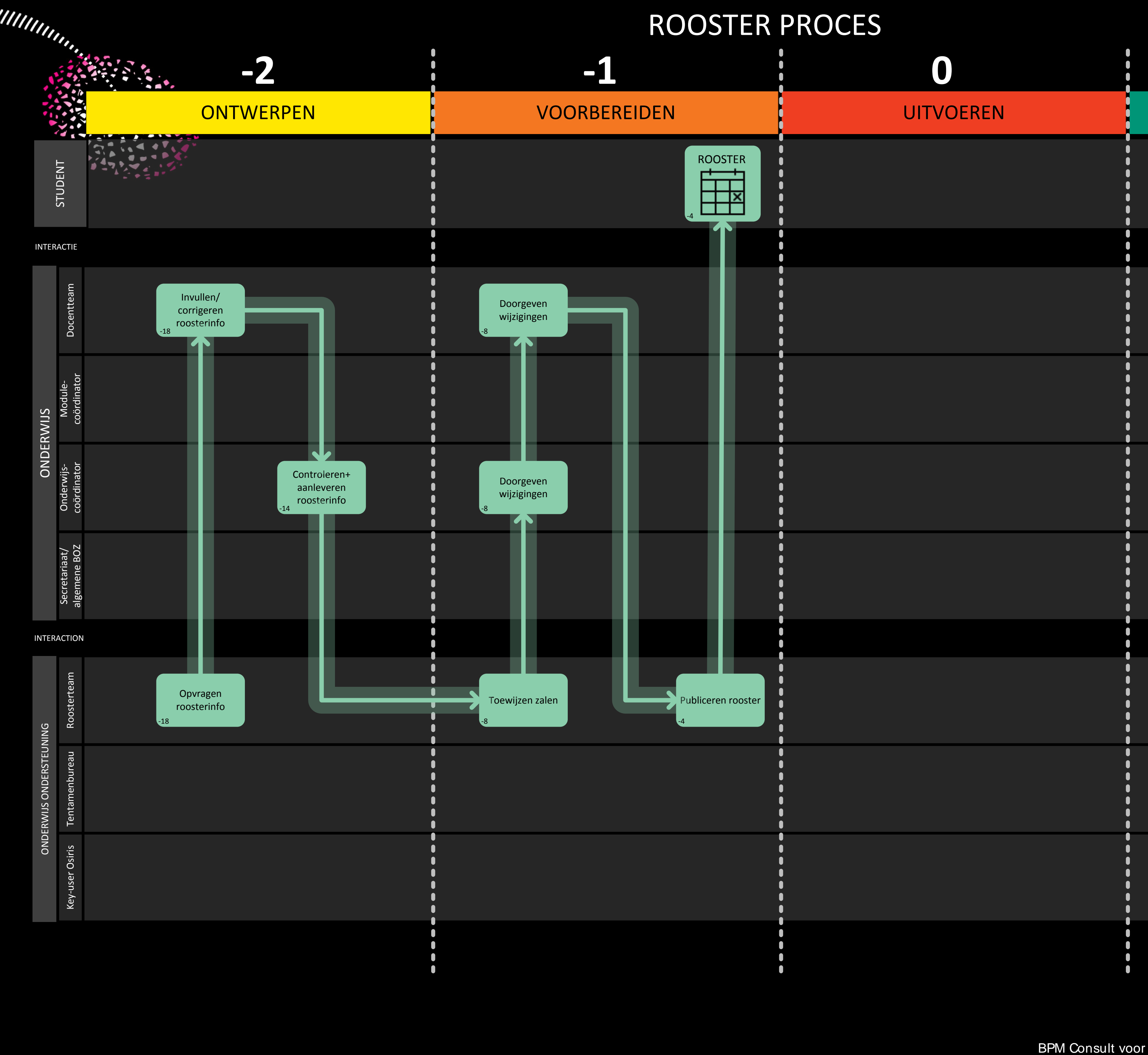

### CIJFER PROCES

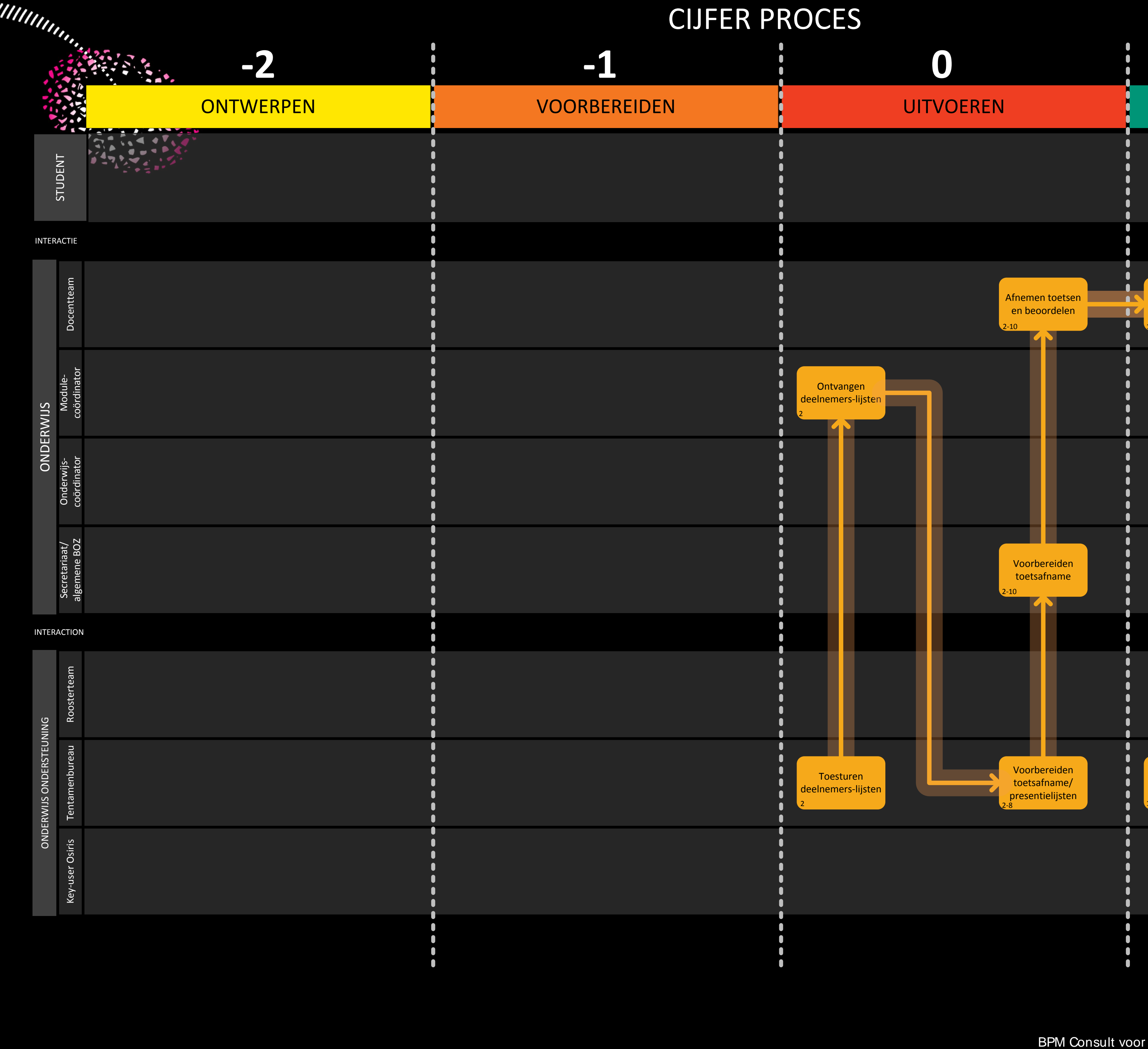

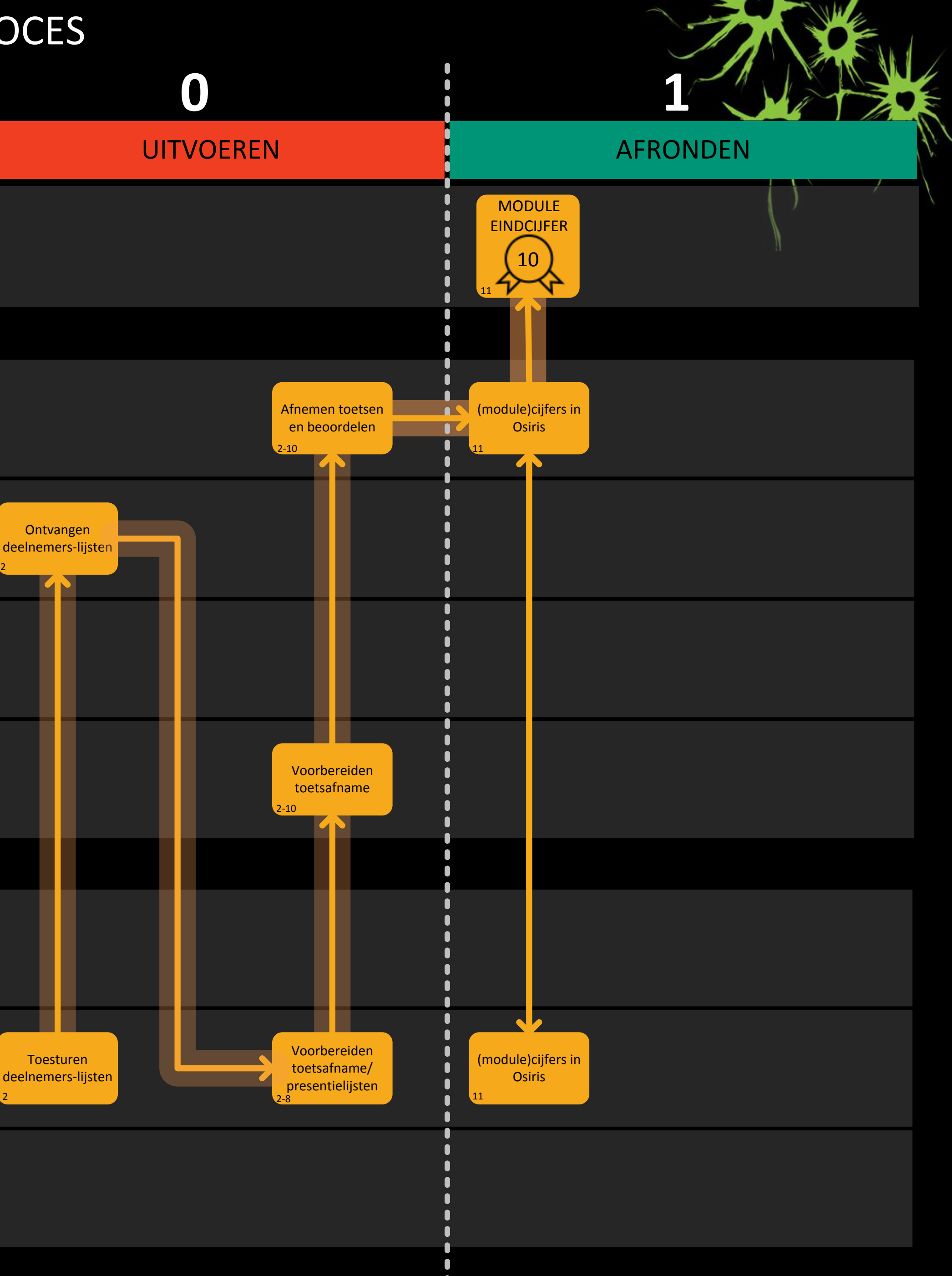